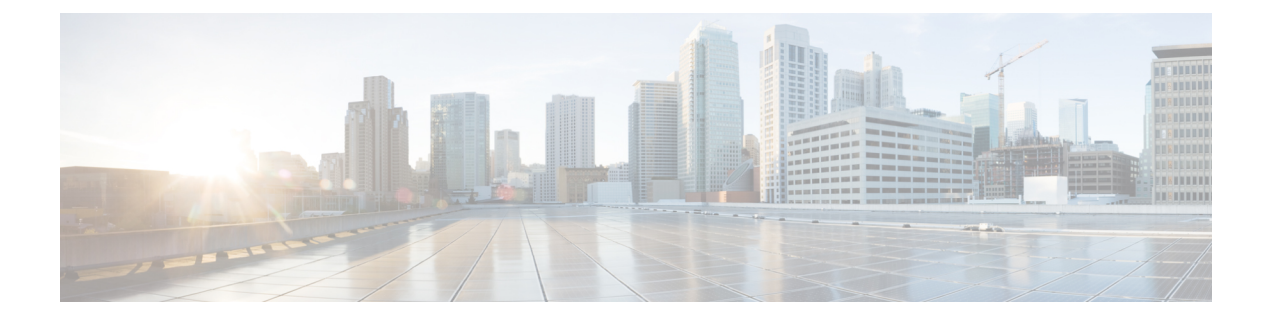

# **DNP3 Inspector**

- DNP3 Inspector [Overview,](#page-0-0) on page 1
- DNP3 Inspector [Parameters,](#page-0-1) on page 1
- DNP3 [Inspector](#page-1-0) Rules, on page 2
- DNP3 [Inspector](#page-1-1) Intrusion Rule Options, on page 2

## <span id="page-0-0"></span>**DNP3 Inspector Overview**

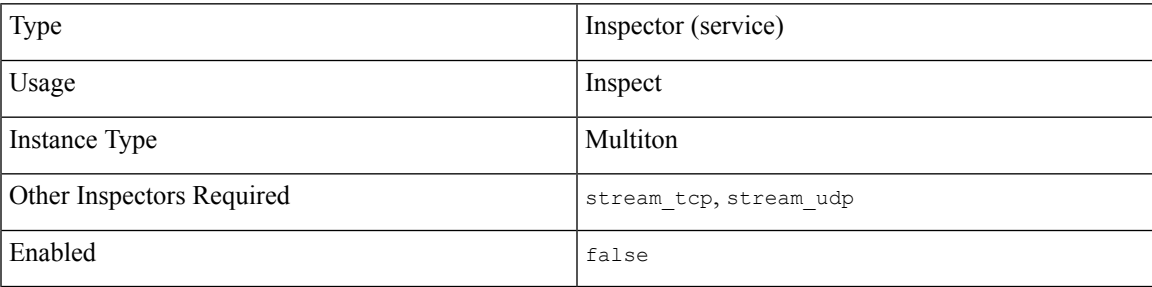

Distributed Network Protocol (DNP3) is a Supervisory Control and Data Acquisition (SCADA) protocol that was originally developed to provide consistent communication between electrical stations. DNP3 is widely used in the water, waste, and transportation industries.

The dnp3 inspector detects anomalies in DNP3 traffic and analyzes the DNP3 protocol. The dnp3 intrusion rule options access certain DNP3 protocol fields.

# <span id="page-0-1"></span>**DNP3 Inspector Parameters**

## **DNP3 TCP port configuration**

The binder inspector defines the DNP3 TCP port configuration. For more information, see the Binder [Inspector](snort-3-inspector-reference_chapter3.pdf#nameddest=unique_4) [Overview](snort-3-inspector-reference_chapter3.pdf#nameddest=unique_4).

### **Example:**

```
\overline{1}{
         "when": {
               "role": "any",
```

```
"service": "dnp3"
    },
        "use": {
             "type": "dnp3"
        }
    }
\mathbf{I}
```
### **check\_crc**

Specifies whether to validate the checksums contained in DNP3 Link-Layer Frames. The dnp3 inspector ignores frames with invalid checksums. If intrusion rule 145:1 is enabled, Snort generates alerts for invalid checksums.

**Type:** boolean

**Valid values:** true, false

**Default value:** false

## <span id="page-1-0"></span>**DNP3 Inspector Rules**

Enable the dnp3 inspector rules to generate events and, in an inline deployment, drop offending packets.

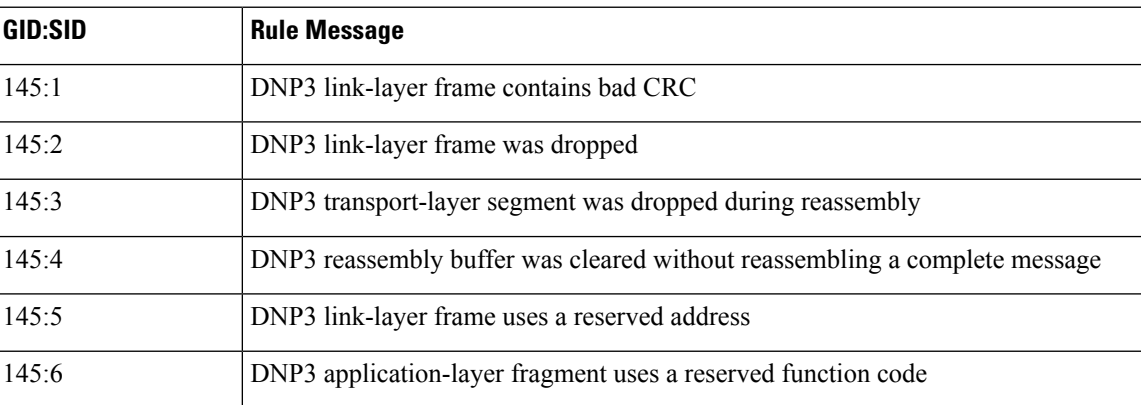

#### **Table 1: DNP3 Inspector Rules**

## <span id="page-1-1"></span>**DNP3 Inspector Intrusion Rule Options**

### **dnp3\_data**

The dnp3\_data keyword positions the detection cursor to the beginning of the DNP3 data in an application layer fragment, regardless of preceding rule options. With this option you can write rules based on the data within fragments without splitting up the data and adding CRCs every 16 bytes.

Syntax: dnp3 data;

**Examples:** dnp3\_data;

#### **dnp3\_func**

This option matches against the function code inside a DNP3 application layer request/response header. The code may be a decimal number or a string from the list below.

**Type:** string

Syntax: dnp3\_func: <DNP3\_function>;

**Valid values:** *DNP3\_function* is one of the following:

- An integer from 0 to 255
- confirm (Corresponds to function code 0.)
- read (Corresponds to function code 1.)
- write (Corresponds to function code 2.)
- select (Corresponds to function code 3.)
- operate (Corresponds to function code 4.)
- direct operate (Corresponds to function code 5.)
- direct operat nr (Corresponds to function code 6.)
- immed freeze (Corresponds to function code 7.)
- immed\_freeze\_nr (Corresponds to function code 8.)
- freeze clear (Corresponds to function code 9.)
- freeze\_clear\_nr (Corresponds to function code 10.)
- freeze at time (Corresponds to function code 11.)
- freeze at time nr (Corresponds to function code 12.)
- cold restart (Corresponds to function code 13.)
- warm restart (Corresponds to function code 14.)
- initialize data (Corresponds to function code 15.)
- initialize appl (Corresponds to function code 16.)
- start appl (Corresponds to function code 17.)
- stop appl (Corresponds to function code 18.)
- save config (Corresponds to function code 19.)
- enable unsolicited (Corresponds to function code 20.)
- disable\_unsolicited (Corresponds to function code 21.)
- assign class (Corresponds to function code 22.)
- delay measure (Corresponds to function code 23.)
- record current time (Corresponds to function code 24.)
- open file (Corresponds to function code 25.)
- close file (Corresponds to function code 26.)
- delete\_file (Corresponds to function code 27.)
- get file info (Corresponds to function code 28.)
- authenticate file (Corresponds to function code 29.)
- abort file (Corresponds to function code 30.)
- activate config (Corresponds to function code 31.)
- authenticate req (Corresponds to function code 32.)
- authenticate err (Corresponds to function code 33.)
- response (Corresponds to function code 129.)
- unsolicited response (Corresponds to function code 130.)
- authenticate\_resp (Corresponds to function code 131.)

#### **Examples:**

dnp3\_func: 1; dnp3\_func: delete\_file;

#### **dnp3\_ind**

Provide a list of Internal Indicator flags to match against the Internal Indicator flags in a DNP3 application layer response header. If you provide multiple flags in one option, the rule fires if any one of the flags is set. To alert on multiple flags, use multiple rule options.

#### **Type:** string

Syntax: dnp3 ind: "<flag> <flag>";

**Valid values:** One or more DNP3 Internal Indicator flags where  $flag$  is one of the following:

- all stations
- class\_1\_events
- class\_2\_events
- class\_3\_events
- need time
- local\_control
- device trouble
- device\_restart
- no\_func\_code\_support
- object\_unknown
- parameter\_error
- event\_buffer\_overflow
- already executing
- config\_corrupt
- reserved\_2
- reserved\_1

#### **Examples:**

Alert on device restart OR on initiation of time synchronization:

dnp3 ind:"device restart need time";

Alert on class  $1$  AND class  $2$  AND class  $3$  events:

dnp3\_ind:class\_1\_events; dnp3\_ind:class\_2\_events; dnp3\_ind:class\_3\_events;

## **dnp3\_obj**

Matches on DNP3 object header groups and variations.

**Type:** integer

Syntax: dnp3 obj:<groupnum>,<varnum>;

**Valid values:** DNP3 object group identifiers and variation identifiers, where:

- *groupnum* is an integer from 0 to 255 specifying a DNP3 object group.
- *varnum* is an integer from 0 to 255 specifying a variation within the object group.

#### **Examples:**

Alert on DNP3 Date and Time object:

dnp3\_obj:50,1;

 $\mathbf I$ 

∎